# METTLER TOLEDO

## IND690com **Logiciel d'application**

La rédaction de comptes rendus, la documentation manuelle de données, les erreurs de saisie vont faire bientôt partie du passé. Le logiciel IND690com et l'ordinateur hôte vous délivrent toutes les données nécessaires. Pour une traçabilité accrue, les systèmes pour le contrôle statistique de la qualité, comme FreeWeig. Net, peuvent y être facilement raccordés.

# **Flux de données et cadence de production maîtrisés.**

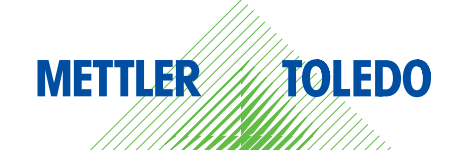

# **Petite dépense, gros avantages**

**Un guide opérateur convivial permet la commande simultanée, assistée par ordinateur, de plusieurs postes de pesage, sans efforts de programmation de votre part.** 

**Sample End Cancel**

**Prod**

- **•**Boîtier robuste et étanche, adapté à l'industrie, degré de protection IP69K
- **•**Ecran BIG WEIGHT®, grands chiffres pour la lecture à distance
- **•**Membrane de clavier lisse et étanche de grande longévité et facile à utiliser
- **•**Interfaces permettant le raccordement de plusieurs systèmes externes
- **•**Possibilité de raccordement de 4 balances pour une précision optimale en toutes circonstances

### **Simplification du traitement industriel des données.**

Pour être efficace et rentable, tout processus industriel moderne requiert des données précises et fiables. Les balances METTLER TOLEDO vous fournissent une gamme sur mesure, s'étendant des balances de précision industrielles dotées d'une résolution interne de 3,2 millions de points jusqu'aux balances analogiques à jauges de contrainte d'un coût peu élevé, du milligramme jusqu'à plusieurs tonnes. En liaison avec votre ordinateur hôte, le terminal IND690, doté du logiciel d'application IND690com, enregistre et documente toutes les données importantes souhaitées. Des interfaces adaptables à chaque cas de figure (RS232 en standard , possibles en option USB, Ethernet mais aussi la liaison radio WLAN, Bluetooth) – et des imprimantes conformes aux applications, vous facilitent le traitement ultérieur de ces données.

### **Modes de fonctionnement du logiciel d'application IND690com**

### **Touches de fonction**

A – F Touches pour le déclenchement d'un transfert de 0 – 9 données. Lors de la pression d'une touche, une sé-F2 – F6 quence de commande est envoyée à l'ordinateur PC-Tastatur hôte. Ceci est une possibilité simple pour surveiller pratiquement toutes les touches de l'IND690, et de pouvoir y réagir. Pour une utilisation claire, les touches F2 – F6 peuvent être désignées librement via l'interface.

### **Mode dialogue sans indication du format**

- Transmission des séquences de commande des touches.
- Affichage de textes quelconques sur l'écran sur jusqu'à 4 lignes jusqu'à 30 caractères max.

BIG WEIGHT® est une marque déposée de Mettler-Toledo (Albstadt) GmbH. Brevet allemand 197 32 659. Brevet européen 0 895 071.

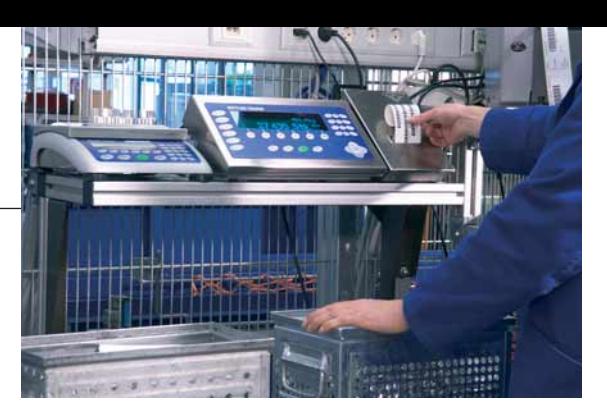

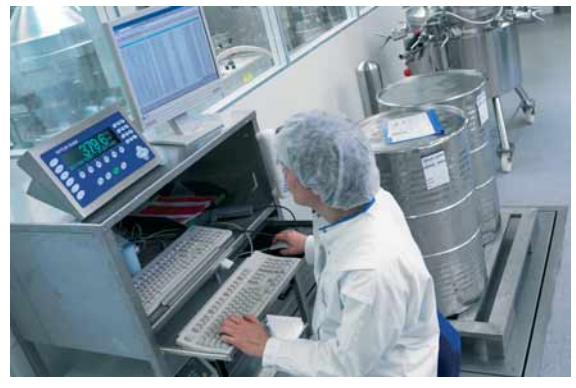

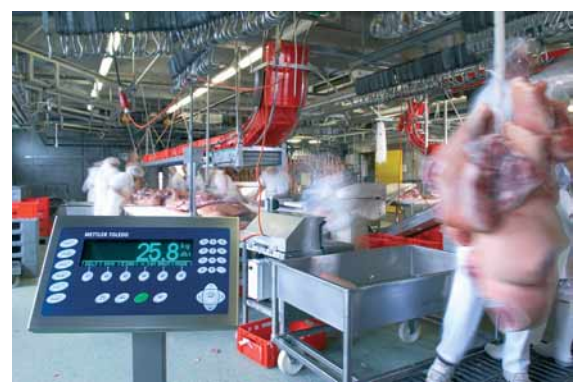

### **Mode dialogue avec indication du format**

– Demandes de saisies en différents formats avec texte préliminaire, valeur par défaut avec ou sans unité.

Formats de Exemple d'étiquette (échelle 1:1) alphanumérique, numérique (chiffres), réel (nombres avec virgule), question (oui/non), caché (mots de passe), date/heure.

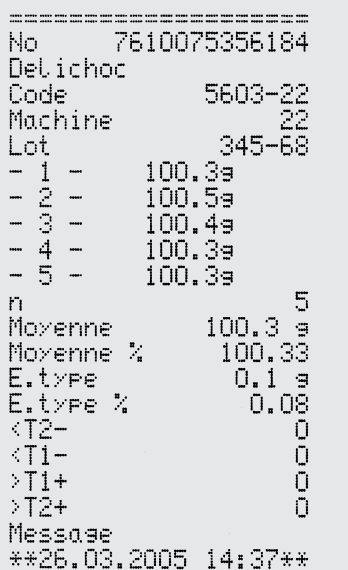

Que ce soit en texte clair ou en code à barres, que l'impression s'effectue sur tickets de contrôle, sur étiquettes ou sur formulaires, avec l'IND690com le traitement de données devient simple et fiable.

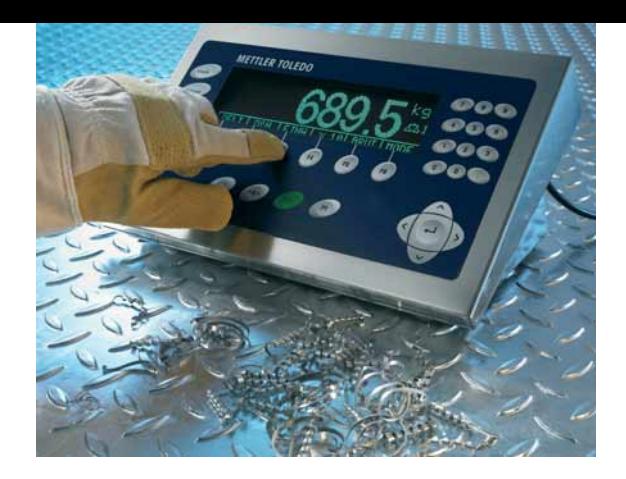

### **Caractéristiques**

### **Pesage**

Demandez les valeurs actuelles de poids brut, net et de tare par le biais de l'interface de communication. A partir du système maître, vous pouvez mettre à zéro, tarer et, en option, commuter les 4 balances raccordables .

### **Envoi de textes quelconques à IND690com**

Grâce à des instructions d'interface très simples, vous étendez votre application PC exigeante et la déplacez dans la production. Qu'il s'agisse d'informations de production, d'instructions pour le déroulement du travail ou de demandes de saisie : affichez-les simplement – directement au niveau du poste de travail. Le PC reste protégé et propre au bureau, c'est bien là qu'il doit être utilisé. L'IND690com est le prolongement du moniteur dans la production

- Jusqu'à 4 lignes peuvent être annotées librement avec des majuscules et des minuscules, des caractères spéciaux et des chiffres.
- Nombre maximal de caractères :
- Ligne 1 -> 14 caractères
- Ligne 2 -> 14 caractères
- Ligne 3 –> 20 caractères
- Ligne 4 –> 30 caractères

### **Touches de fonction IND690com**

- Les touches de l'IND690com peuvent être utilisées comme touches de fonction pour la transmission de données. Lorsqu'une touche est pressée, l'IND690 envoie un code d'identification de cette touche au système maître. Ce dernier peut alors réagir comme si la touche avait été pressée au niveau du système. Vous disposez ainsi d'un clavier robuste et facile d'entretien directement sur le poste de travail dans la production.
- Donnez à votre clavier sensitif l'intelligence de votre application, en annotant les touches de fonction en texte clair via l'interface – à tout moment variable et avec des textes libres. Variante 1 :

Cinq touches avec jusqu'à cinq caractères par touche peuvent être annotées librement.

### Variante 2 :

Il est possible de ranger l'un derrière l'autre jusqu'à 15 textes, pouvant contenir jusqu'à 22 caractères par texte. Les textes peuvent être affichés en mode inverse (noir sur vert) ou en mode normal (vert sur noir), variablement touche par touche. La longueur des touches est dynamique et varie avec la longueur du texte. Si toutes les touches ne peuvent être représentées sur l'écran, plusieurs «niveaux» sont générés, entre lesquels il est possible de basculer.

### **Périphériques**

Commandez, commutez et surveillez vos équipements de production avec une installation simplifiée. La même ligne de données, par laquelle vous communiquez avec l'IND690com, vous permet de piloter jusqu'à cinq périphériques supplémentaires. Simplement et sans lignes supplémentaires vers le système maître.

**– Remuer, mélanger, transporter, afficher…**

Commutez ou surveillez par le biais d'instructions d'interface jusqu'à huit entrées/sorties de relais avec l'interface 4I/O-690 en option et l'interface à relais 4-690. Si cette solution est insuffisante, commutez ou surveillez jusqu'à 64 entrées/sorties de relais avec une RS485/422-690 et jusqu'à huit interfaces à relais 8-690.

- **Code à barres? Pas d'enchevêtrement de câbles.** Grâce à une interface série en option, vous pouvez raccorder votre lecteur de code à barres série (ou PS2) à l'IND690com. Selon la situation et le réglage, le lecteur sert à la saisie rapide sur l'IND690com ou les données scannées sont transmises au système maître.
- **Impression**

Via une interface série en option, imprimez vos données sur une METTLER TOLEDO GA46 ou sur une autre imprimante série. Envoyez vos données d'impression du système maître à l'IND690com ou utilisez les configurations d'impression conservées dans la mémoire du terminal.

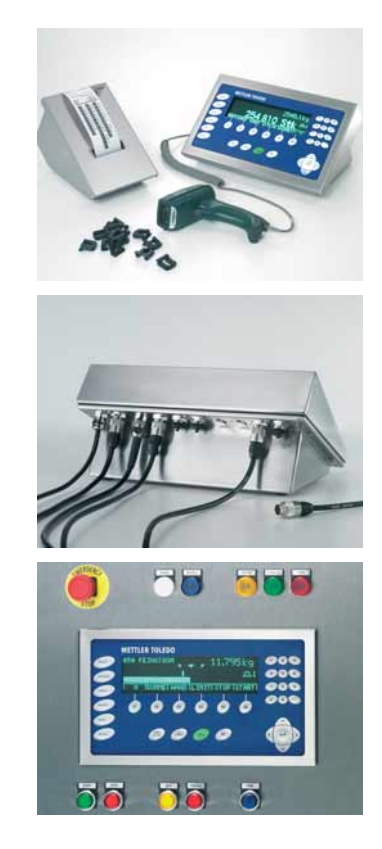

- **AT Mettler-Toledo GmbH., 1230 Wien** Tel. (01) 604 19 80, Fax (01) 604 28 80
- **AU Mettler-Toledo Ltd., Port Melbourne, Victoria 3207** Tel. (03) 9644 57 00, Fax (03) 9645 39 35
- **BE N.V. Mettler-Toledo S.A., 1932 Zaventem** Tel. (02) 334 02 11, Fax (02) 334 03 34
- **BR Mettler-Toledo Ind. e Com. Ltda., 06455-000 Barueri SP** Tel. (11) 4166-7400, Fax (11) 4166-7401
- **CA Mettler-Toledo Inc., Toronto, Canada** Tel. (905) 612-9777, Fax (905) 612-8561
- **CH Mettler-Toledo (Schweiz) AG, 8606 Greifensee** Tel. (044) 944 45 45, Fax (044) 944 45 10
- **CN Mettler-Toledo (Changzhou) Scale&System Ltd.** Tel. (519) 664 20 40, Fax (519) 664 19 91
- **CZ Mettler-Toledo, s.r.o., 100 00 Praha 10** Tel. 272 123 150, Fax 272 123 170
- **DE Mettler-Toledo GmbH, 35353 Giessen** Tel. (0641) 50 74 44, Fax (0641) 50 71 29
- **DK Mettler-Toledo A/S, 2600 Glostrup** Tel. (43) 270 800, Fax (43) 270 828
- **ES Mettler-Toledo S.A.E., 08908 Barcelona** Tel. (93) 223 76 00, Fax (93) 223 76 01
- **FR Mettler-Toledo S. A., 78220 Viroflay** Tel. (01) 30 97 17 17, Fax (01) 30 97 16 16
- **GB Mettler-Toledo Ltd., Leicester, LE4 1AW**  Tel. (0116) 235 7070, Fax (0116) 236 5500
- **HK Mettler-Toledo (Hong Kong) Ltd., Kowloon, Hong Kong SAR** Tel. (852) 2744 1221, Fax (852) 2744 6878
- **HR Mettler-Toledo, d.o.o., 10000 Zagreb** Tel. 01 29 58 130, Fax 01 29 58 140
- **HU Mettler Toledo Kft., 1139 Budapest**  Tel. (01) 288 40 40, Fax (01) 288 40 50
- **IN Mettler-Toledo India Pvt Ltd, Mumbai 400 072** Tel. (22) 2857 08 08, Fax (22) 2857 50 71
- **IT Mettler-Toledo S.p.A., 20026 Novate Milanese** Tel. (02) 333 321, Fax (02) 356 29 73
- **JP Mettler-Toledo K.K., Tokyo 143 0006** Tel. (3) 5762 0606, Fax (3) 5762 0756
- **KR Mettler-Toledo (Korea) Ltd., Seoul 137-130** Tel. 82-2-3498-3500, Fax 82-2-3498-3555
- **KZ Mettler-Toledo Central Asia, 480009 Almaty** Tel. 3272 980 834, Fax 3272 980 835
- **MX Mettler-Toledo, S. A. de C. V., México, D.F. C.P. 06430** Tel. (55) 5547 5700, Fax (55) 5547 2128
- **MY Mettler-Toledo (M) Sdn. Bhd., 40150 Selangor** Tel. (603) 784 55 773, Fax (603) 784 58 773
- **NL Mettler-Toledo B.V., 4004 JK Tiel** Tel. (0344) 63 83 63, Fax (0344) 63 83 90
- **NO Mettler-Toledo A/S, 1008 Oslo** Tel. 22 30 44 90, Fax 22 32 70 02
- **PL Mettler-Toledo Sp. z o.o., 02-822 Warszawa** Tel. (22) 545 06 80, Fax (22) 545 06 88
- **RU Mettler-Toledo Vostok ZAO, 101000 Moscow** Tel. (095) 921 92 11, Fax (095) 921 78 68
- **SE Mettler-Toledo AB, 120 08 Stockholm** Tel. 08-702 50 00, Fax 08-642 45 62
- **SG Mettler-Toledo (S) Pte Ltd, Singapore 139959** Tel. 65-6890 0011, Fax 65-6890 0012
- **SI Mettler-Toledo, d.o.o., 1236 Trzin** Tel. (01) 530 8050, Fax (01) 562 1789
- **SK Mettler-Toledo s.r.o., 82104 Bratislava** Tel. (02) 434 27 496, Fax (02) 433 37 190
- **TH Mettler-Toledo (Thailand) Ltd., Bangkok 10320** Tel. 02 723-0300, Fax 02 719-6479
- **TW Mettler-Toledo Pac Rim AG Taiwan Branch, Taipei** Tel. (2) 2657 8898, Fax (2) 2657 0776
- **UK Mettler-Toledo Ltd., Leicester, LE4 1AW** Tel. (0116) 235 0888, Fax (0116) 236 5500
- **US Mettler-Toledo, Inc., Columbus, OH 43240** Tel. 800-METTLER, Fax (614) 438 4900

**Pour les autres pays : Mettler-Toledo GmbH** PO Box VI-400, CH-8606 Greifensee Tel. +41-44-944 22 11, Fax +41-44-944 31 70

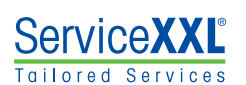

Sous réserve de modifications techniques © Mettler-Toledo GmbH 22012887. Imprimé en Allemagne.

**www.mt.com**